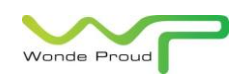

# *LED Display User Manual*

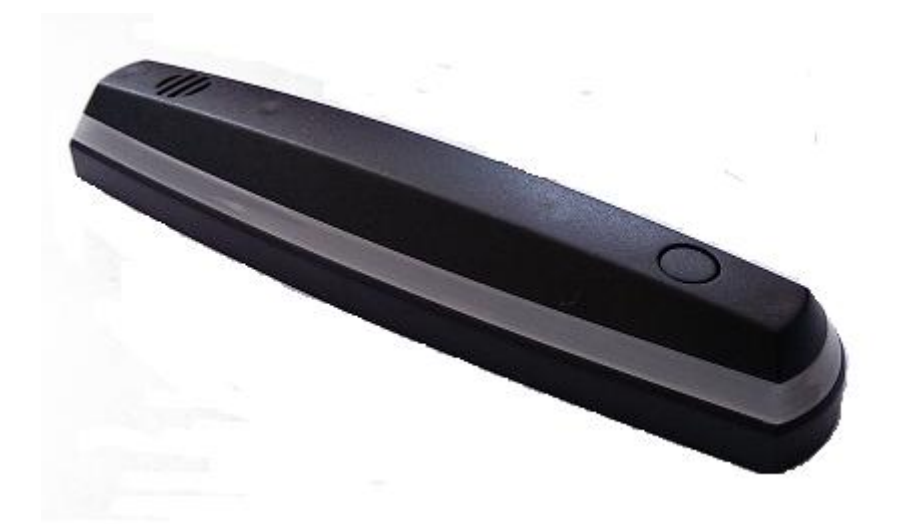

**Version: 3.0**

**Date: 2014-8-21**

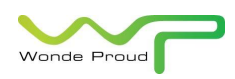

# **Table of Content**

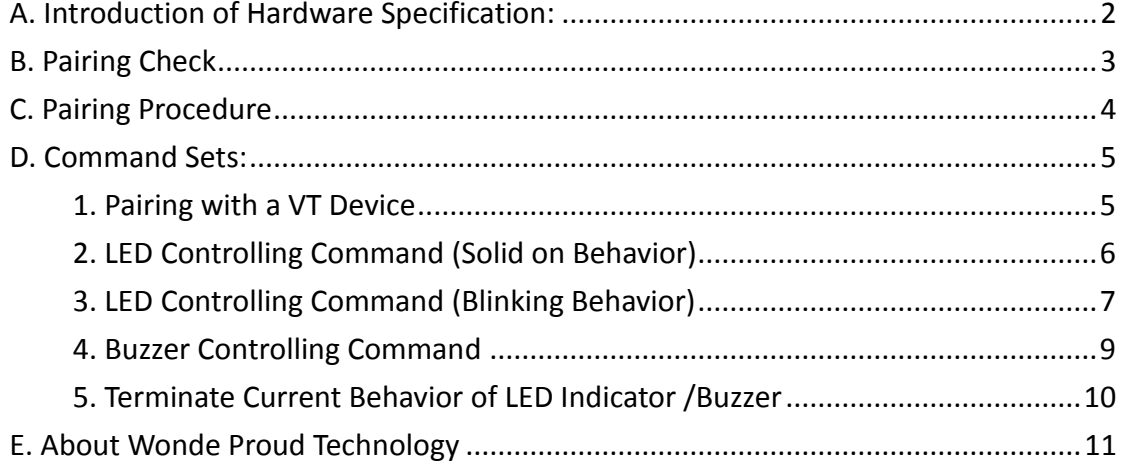

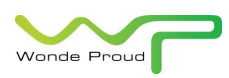

# <span id="page-2-0"></span>**A. Introduction of Hardware Specification:**

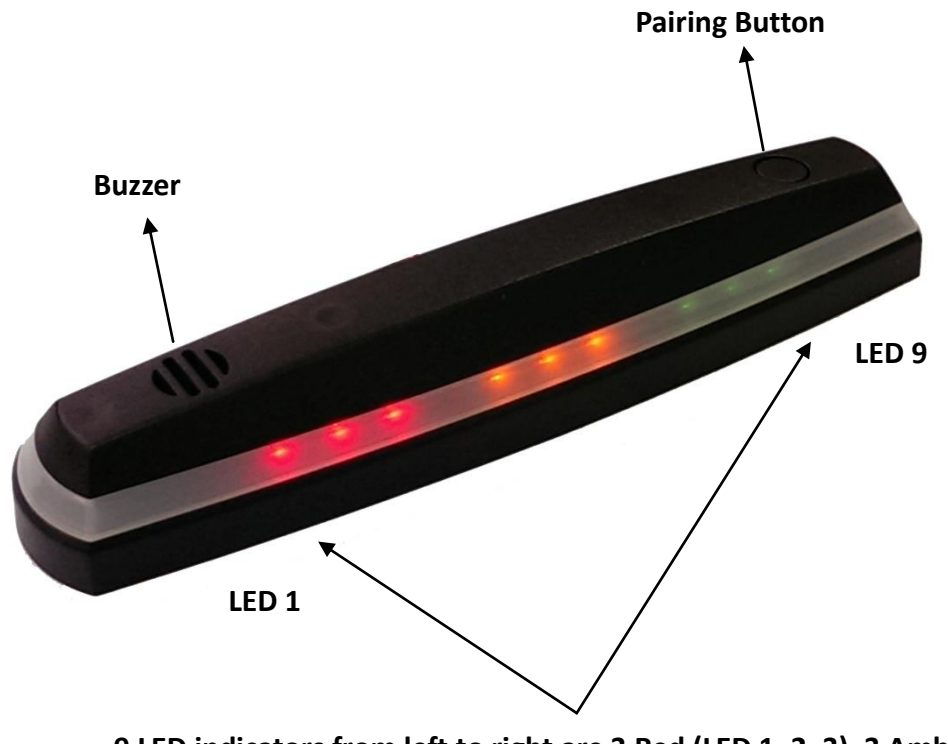

**9 LED indicators from left to right are 3 Red (LED 1, 2, 3), 3 Amber (LED 4, 5, 6), and 3 Green (7, 8, 9).** 

#### Note:

- 4 Input power Range: DC 8~24V.
- ÷. Communication Channel: RF 2.4GHz.

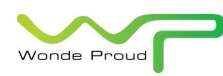

# <span id="page-3-0"></span>**B. Pairing Check**

Each LED display would be given with a unique identification before shipment, and this it is required to be paired with a VT device before starting operation. Please note that every LED display could be paired with single one VT device only.

There are different behaviors of LED indicators which show different statuses after connecting to a power supply:

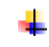

#### **When LED Display has not been paired with any VT devices yet**

As soon as LED Display is connected to a power supply, all 9 LED indicators would blink 5 times simultaneously and then extinguish. At this stage, the device is required to perform pairing task before starting operation.

#### **LED Display has already been paired with a VT device**

There is no behavior of LED indicators to prove that LED display has been paired with a VT device. It requires users to use \$RFCMD command to check if LED Display has been paired with certain VT unit. If there is no reaction shown in LED indicators after sending \$RFCMD commands from paired VT unit, it is necessary for user to restart the pairing process again.

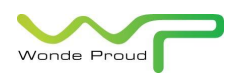

# <span id="page-4-0"></span>**C. Pairing Procedure**

#### **To Start the Pairing Process**

In order to initiate the pairing process, please press the "Pairing Button" within 15 seconds after issuing \$PAIRID command to a VT unit. The 3 amber LED indicators would keep blinking during the pairing process until the process ends.

#### **After Pairing Process is Completed**

The 3 green LED indicators would blink 3 times along with 1 short beep, and then extinguish all LED indicators. This behavior indicates that the pairing process is completed, and now paired VT unit should be able to communicate with LED Display.

#### **After Pairing Process is Failed**

The 3 red LED indicators would blink 5 times along with 2 long beeps, and then extinguish all LED indicators. This behavior indicates that the pairing process is failed which requires user to restart the pairing process again.

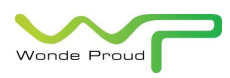

# <span id="page-5-0"></span>**D. Command Sets:**

# <span id="page-5-1"></span>**1. Pairing with a VT Device**

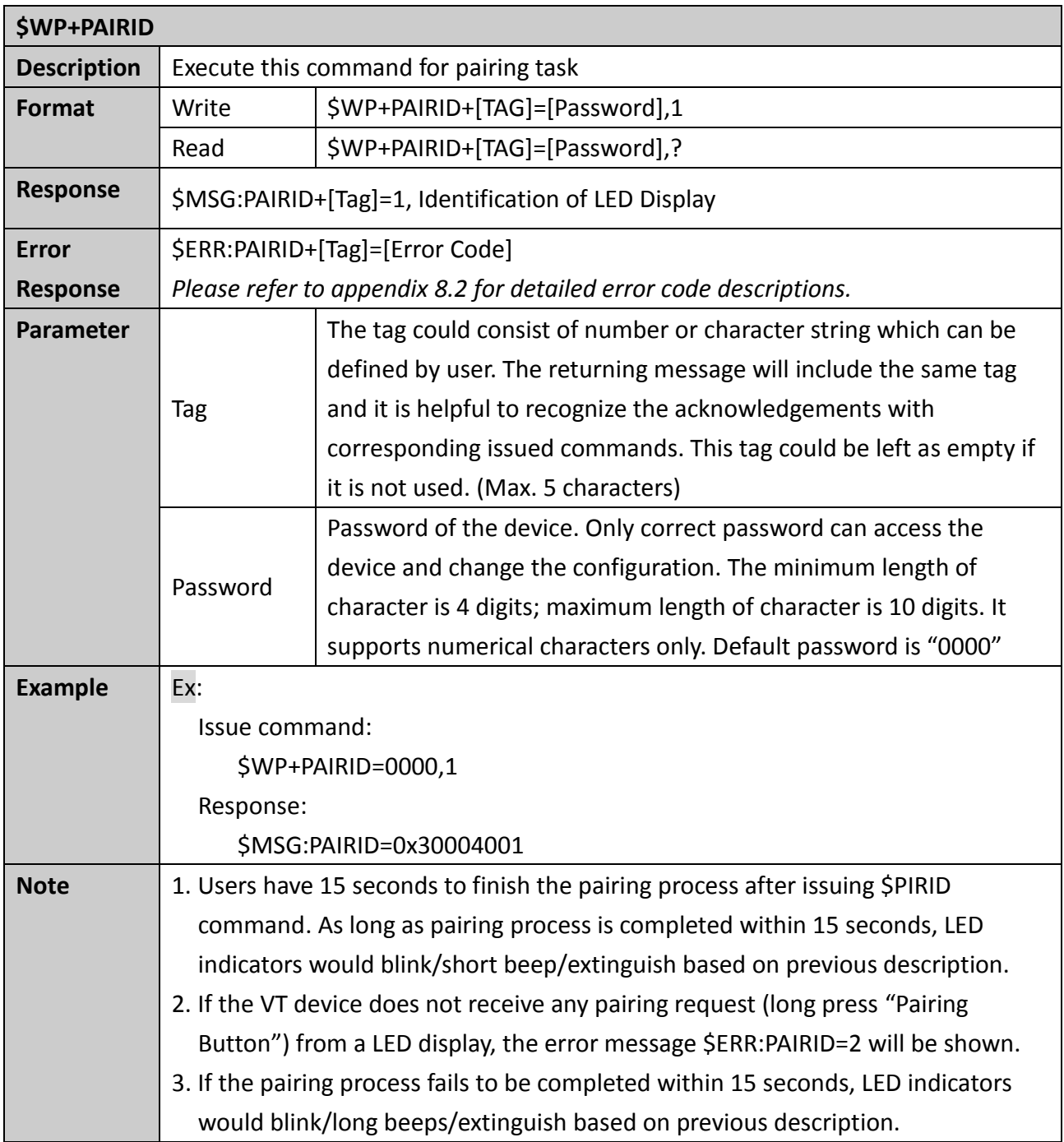

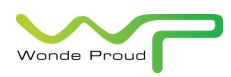

# <span id="page-6-0"></span>**2. LED Controlling Command (Solid on Behavior)**

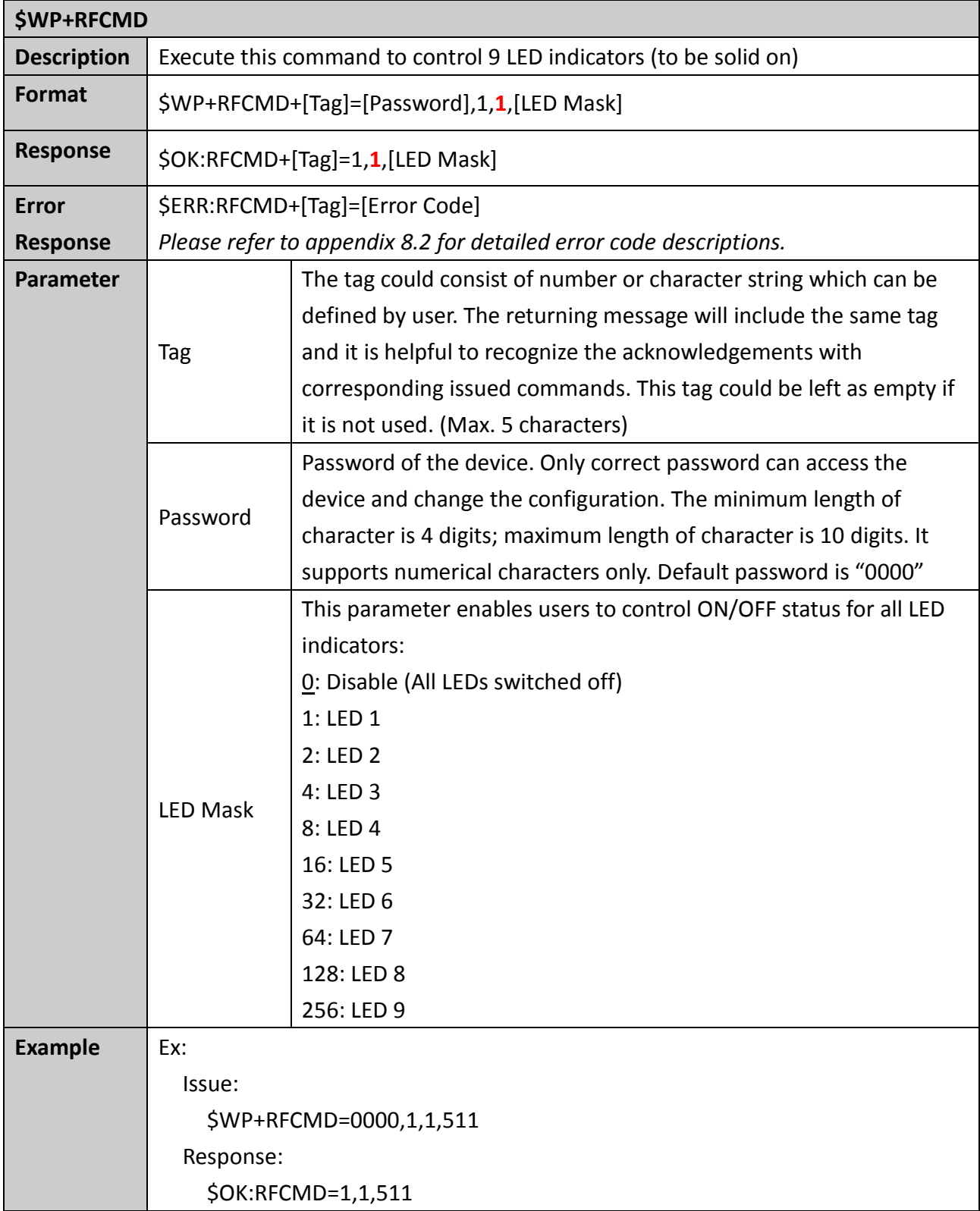

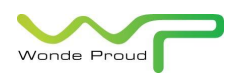

# <span id="page-7-0"></span>**3. LED Controlling Command (Blinking Behavior)**

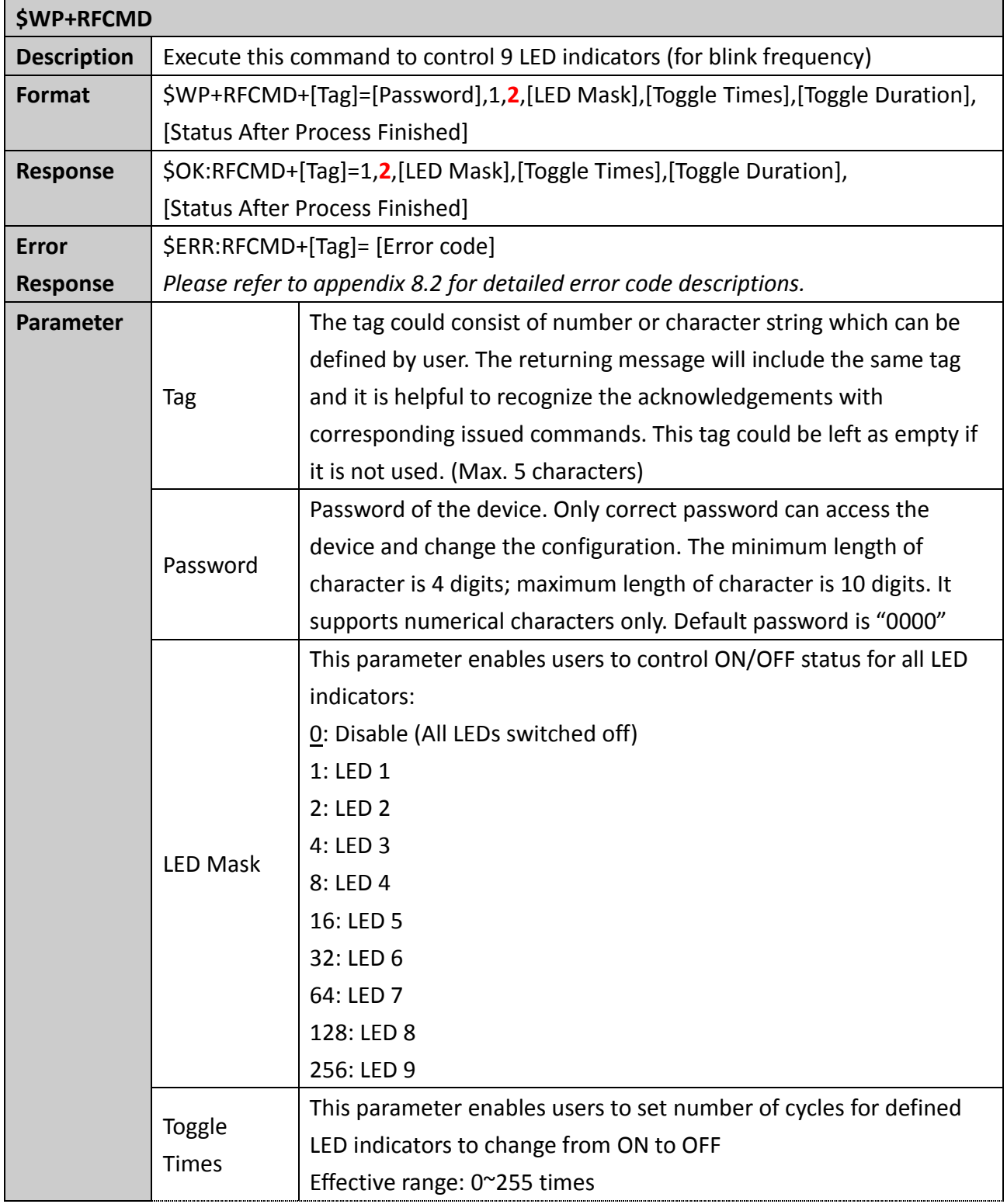

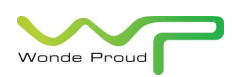

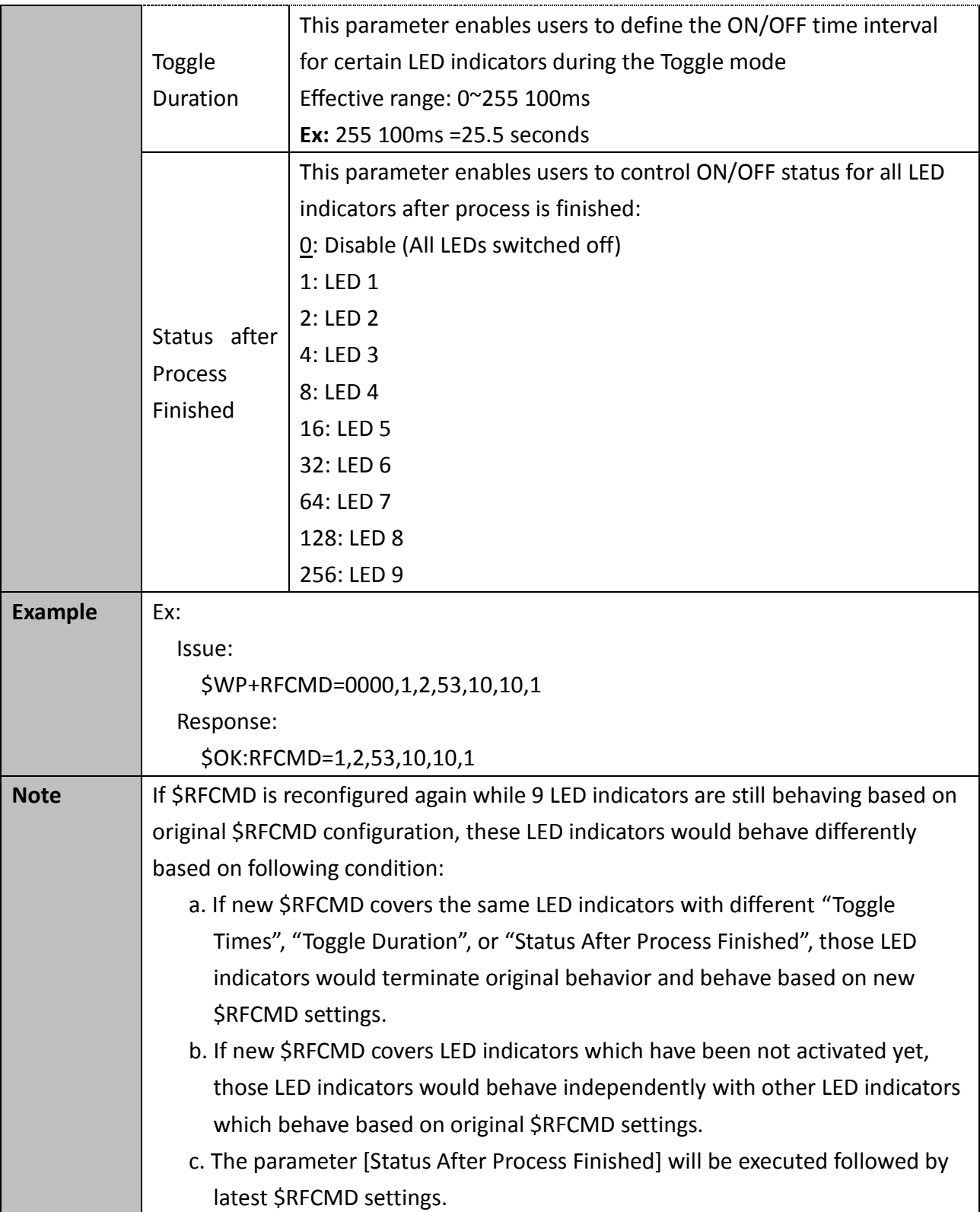

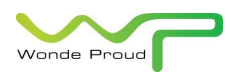

# <span id="page-9-0"></span>**4. Buzzer Controlling Command**

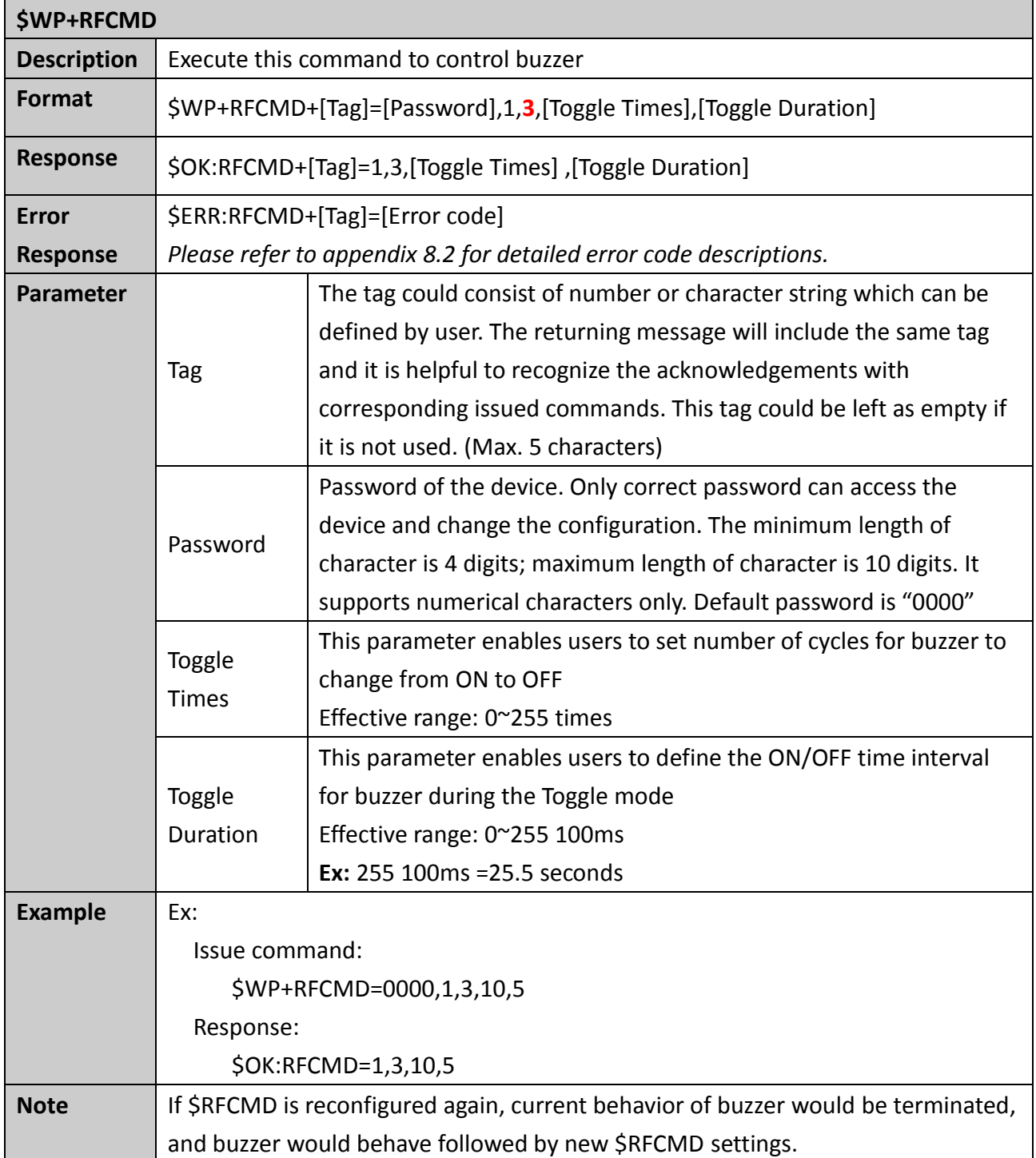

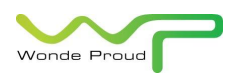

# <span id="page-10-0"></span>**5. Terminate Current Behavior of LED Indicator/Buzzer**

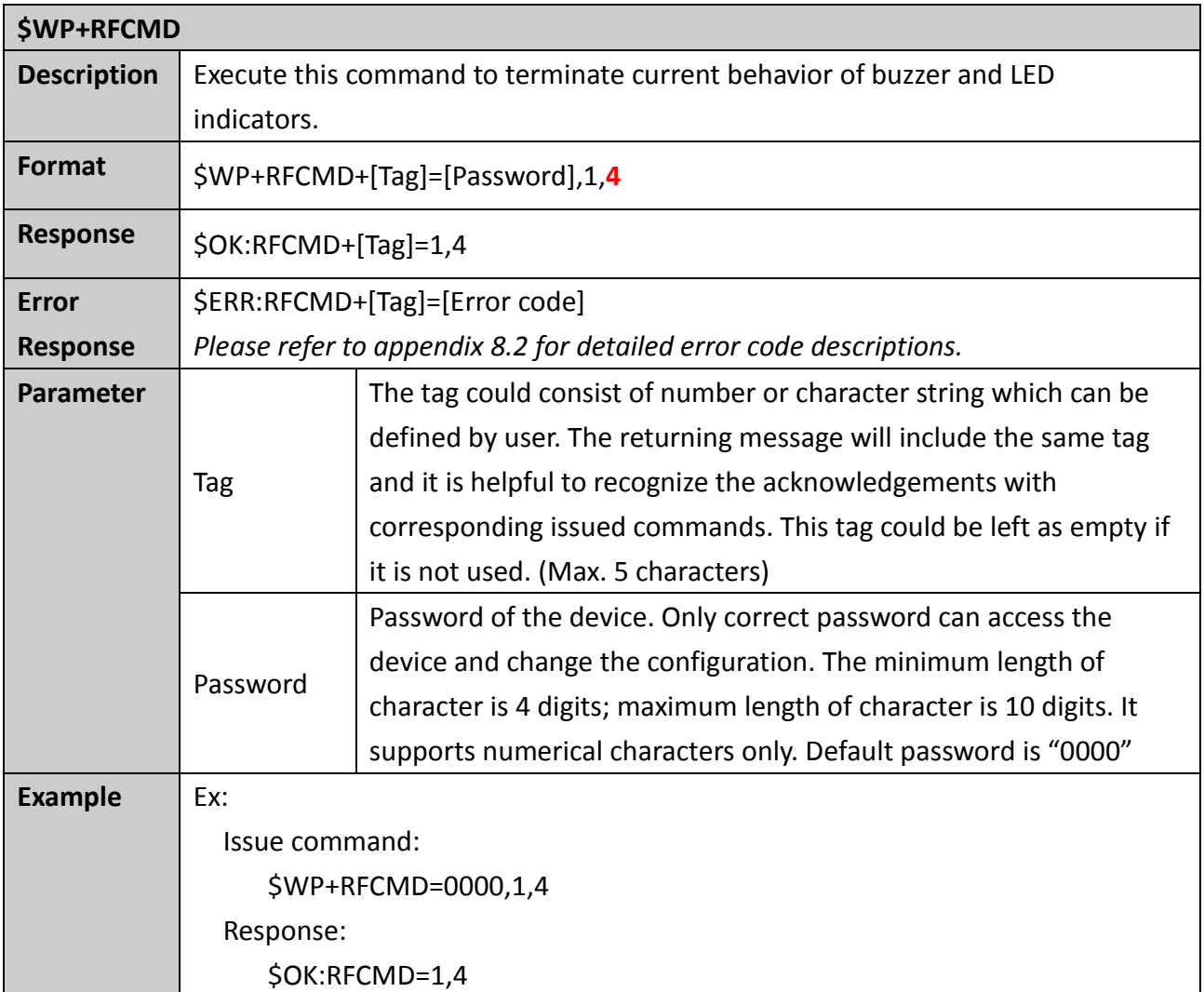

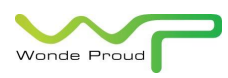

# <span id="page-11-0"></span>**E. About Wonde Proud Technology**

LED Display is manufactured by Wonde Proud Technology. Wonde Proud Technology provides advanced solution for GPS related solutions including the various GPS components, Automatic Vehicle Location (AVL) device (data logger & real time tracking devices). Please contact us through phone or fax number listed as following or visit our website for further product information.

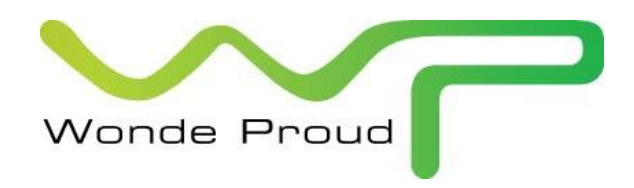

### *Wonde Proud Technology*

**Web site: http://www.wondeproud.com**

**Tel: +886-2-26968498**

**Fax: +886-2-26968499**

**Address: 4F., No.100,Sec.1,Shin Tai Wu Rd, Sijhih city, Taipei county 22102, Taiwan (R.O.C)**